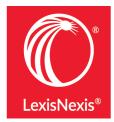

Legal analytics, negative news, access to indices, more citation styles, Lexis<sup>®</sup> Answers, and more Lexis Advance<sup>®</sup> enhancements

Monitor a judge's case load, timeline, and ruling history or a law firm's litigation trends. It only takes two clicks from your full-text case to get to Lex Machina<sup>®</sup> Legal Analytics<sup>®</sup>. Show students how attorneys use this information for insights to develop competitive strategies, measure litigation results, or shop for counsel.

Just click the blue law firm link in the Legal Analytics box in your full-text case (see image below). Analysis is currently available for **Patent**, **Trademark**, **Copyright**, **Antitrust**, **Securities cases**, **Commercial (UCC)**, and **Employment cases**—*even if you are not a Lex Machina customer*. Lex Machina customers can sign in for additional analyses.

## Click here to see the full report for a judge.

|                                                                                                    | Shepard's®                                                                                                    |
|----------------------------------------------------------------------------------------------------|----------------------------------------------------------------------------------------------------|
| Gucci Am., Inc. v. Guess?, Inc., 2011 U.S. Dist. LEXIS 15                                                                                                    | Reason for Shepard's<br>Signal"?<br>View the top citing reference<br>No negative subsequent appellate history<br>Citing Decisions (12) |
| United States District Court for the Southern District of New York                                                                                                    | Caution (3)<br>Positive (1)<br>Neutral (1)                                                                                             |
| January 3, 2011, Decided; January 3, 2011, Filed<br>09 Civ. 4373 (SAS)                                                                                                    | Cited By (9)<br>Other Citing Sources (3)                                                                                               |
| Reporter 2011 U.S. Dist. LEXIS 15 *   2011 WL 9375                                                                                                    | Shepardize® this document                                                                                                    |
| GUCCI AMERICA, INC., Plaintiff, - against - GUESS?, Inc. et al., Defendants.                                                                                                    | About This Document                                                                                                    |
| Subsequent History: Request denied by Gucci Am. v. Guess?, Inc., 2011 U.S. Dist. LEXIS 55811 (S.D.N.Y., May 25, 2011)                                                                                                    | Related Content                                                                                                    |
| Prior History: Gucci Am., Inc. v. Guess?, Inc., 2010 U.S. Dist. LEXIS 65871 (S.D.N.Y., June 29, 2010)                                                                                                    | Find references to this case<br>Related Court Materials                                                                                |
| Core Terms communications, reasonable belief, practice of law, attorney-client, hired, attorneys, member of the bar, courts, in-house, parties, invoke, clearly erroneous, inactive status, legal services, due diligence, membership, active member, corporations, advice, motion for a protective | Cases (13)<br>Pleadings (1)<br>Motions (5)                                                                                             |
| order, reasonable precautions, contrary to law, legal counsel, inactive, promoted, cases                                                                                                    | Legal Issue Trail M   Tips                                                                                                    |
| Counsel: [*1] For Plaintiff: Louis E. Ederer, Esq., <u>Arnold &amp; Porter</u> , New York, NY.                                                                                                    | * Activate Passages                                                                                                    |
| For Defendants: Robert C. Welsh, Esq., <u>O'Melveny &amp; Myers LLP</u> , Los Angeles, CA.                                                                                                    | 🗠 Legal Analytics                                                                                                    |
| Judgest <u>Shira A. Scheindlin</u> →, U.S.D.J.                                                                                                    |                                                                                                    |
| Opinion by: <u>Shira A. Scheindlin</u> -                                                                                                    | Use tdLex Machina™ Legal Analytics® to<br>analyze judge and law firm behavior. Learn<br>more                                           |
| Opinion                                                                                                    | Federal Judges (1)                                                                                                    |
|                                                                                                    | Shira A. Scheindlin                                                                                                    |
| OPINION AND ORDER                                                                                                    | Law Firms (1)                                                                                                    |
| SHIRA A. SCHEINDLIN -, U.S.D.J.:                                                                                                    | O'Melveny & Myers                                                                                                    |

**Quick access to "Negative News" articles:** Save time when searching for negative mentions of a person or business with new negative news options on Lexis Advance<sup>®</sup>. Select Negative News as a group source under Explore Content or refine via the filters on the left after running a search (see below or <u>click here</u>).

| Home / News / Advanced Search / Results Results for: hlead (costco)  A   Act News 10,000+ | ons *                                                                                                    |               |                      |  |  |
|-------------------------------------------------------------------------------------------|----------------------------------------------------------------------------------------------------|---------------|----------------------|--|--|
| ,                                                                                         | ons *                                                                                                    |               |                      |  |  |
| News 10,000+                                                                              |                                                                                                    |               |                      |  |  |
|                                                                                           | News (10,000+)                                                                                                    |               |                      |  |  |
| Web Get                                                                                   | Group Duplicates: Off  What's this?                                                                                                    |               |                      |  |  |
| Narrow By                                                                                 |                                                                                                    |               |                      |  |  |
| English Language News (Most recent 2 X<br>Years)                                          |                                                                                                    |               | Sort by: Relevan     |  |  |
| Clear 🕁                                                                                   | 1. All systems go for Costco project                                                                                                    |               |                      |  |  |
| ✓ Search Within Results                                                                   | The Queensland Times (Ipswich); Pg. 1, 220 words                                                                                                    |               | Date                 |  |  |
| Enter search terms Q                                                                      | Pg. 1 All systems go for Costco project RETAIL giant Costco has hit a new milestone in its plans                                                                                                    | s to open     | Sep 05, 2017         |  |  |
| Location                                                                                  | 2. Costco to build \$50m Brisbane warehouse                                                                                                    |               |                      |  |  |
| Publication Type                                                                          | AFR Online, 374 words                                                                                                    |               | Date<br>Sep 05. 2017 |  |  |
| <ul> <li>Subject</li> </ul>                                                               | arrival in Australia, US wholesale retail giant Costoo has announced plans to build a \$50 million i<br>Costoo to build \$50m Brisbane warehouse Ahead of Amazon's arrival, wholesale retail giant Costo<br>build a \$50m Brisbane warehouse. Its                                                        | Sep 05, 2017  |                      |  |  |
| <ul> <li>Industry</li> </ul>                                                              | build a pour prispane warenouse, its                                                                                                    |               |                      |  |  |
| <ul> <li>Geography</li> </ul>                                                             | 3. Costco Wholesale Corporation (COST) and Big Lots (BIG) Financial Survey                                                                                                    |               |                      |  |  |
| <ul> <li>Timeline</li> </ul>                                                              | Watchlist News, 815 words                                                                                                    |               | Date                 |  |  |
| Negative News Negative Business News 1,211                                                | analyst recommendations and earnings. Earnings Juation This table compares Costoo Wholesa<br>ngs per share and valuation. Costoo Wholesale Corporation has higher revenue                                                                                                    |               | Sep 05, 2017         |  |  |
| Negative Personal News 454                                                                | at a lower price-to-earnings ratio than Costco Wholesale Corporation, indicatin                                                                                                    |               |                      |  |  |
| Select multiple                                                                           | anovasce or me two stocks. Dividends <u>Costos</u> Wholesale Corporation pays an annual dividend of 3<br>\$1.00 per share and has a dividend yield of 2.1%. <u>Costos</u> Wholesale Corporation pays out 34.7%<br><u>Costos</u> Wholesale Corporation (COST) and Big Lots (BIG) Financial Survey Lindsey |               |                      |  |  |
| <ul> <li>Sources</li> </ul>                                                               | 2017( Watchlist News: http://www.watchlistnews.com / Delivered by Newstex) Costoo Wholesale                                                                                                    | Corporation ( |                      |  |  |
| <ul> <li>Practice Areas &amp; Topics</li> </ul>                                           | <ol> <li>4. Costco Wholesale Corporation (COST) Receiving Positive News Coverage. Acce</li> </ol>                                                                                                    | ora Roporta   |                      |  |  |
| People                                                                                    | <ol> <li>Costco wholesale corporation (COST) Receiving Positive News Coverage, Acc<br/>The Markets Daily, 930 words</li> </ol>                                                                                                    | ern keports   |                      |  |  |
| <ul> <li>Keyword</li> </ul>                                                               | Costod Wholesale Corporation (COST) Receiving Positive News Coverage, Accem Reports<br>Delivered by Newstex') Media stories about Costod Wholesale Corporation ( NASDAQ : COST )                                                                                                    |               | Date<br>Sep 05, 2017 |  |  |

## Download the Negative News pdf for reference.

**Quick access to indices and table of contents for codes, treatises, and other applicable sources:** simply start typing the name of the source in the search box and the word wheel will populate with sources. In the example below, clicking on Nimmer on Copyright will default to table of contents (with the option to search the publication as well, and a link to the index), or select the Nimmer on Copyright – Index source.

|         | <u>nimmer</u> on d             | Search: Everything 🗸 🔍 |
|---------|--------------------------------|------------------------|
| Sources | Nimmer on Copyright C          |                        |
|         | Nimmer on Copyright - Index C  |                        |
|         | Forms from Nimmer on Copyright |                        |

**Choose from 49 jurisdictional citation styles when using the copy feature:** select from official jurisdictional citation styles for 49 states when copying text from cases, statutes, and administrative codes. Just highlight the text to copy and select **Copy (Advanced**) from the options list. Then select your jurisdiction from the format pull-down menu. Your choice stays until you change it.

**Get quick answers to common legal questions with Lexis® Answers:** with the massive amount of legalrelated information and data available today, traditional means of searching content online is no longer as efficient or effective. Legal professionals need tools that help them manage and analyze search results in this age of endless information while improving workflow. Companies, like LexisNexis are making significant investments in pursuing advanced technologies that enhance legal research to better meet the needs of today's data-driven legal professionals.

Lexis Answers uses powerful machine learning, cognitive computing, and advanced natural language processing technologies to understand common legal questions and delivers an "answer card" that provides a clear answer as a starting point, in addition to comprehensive search results.

Lexis Answers can suggest natural-language queries for finding: Definitions of legal terms, Burdens of proof, Standards of review, Elements of a claim or defense, and Legal doctrines.

Download Lexis Answers how-to literature.

View additional Lexis Advance enhancements here.